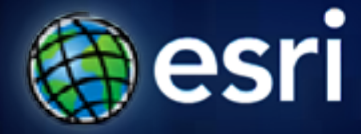

**Esri International User Conference** | **San Diego, CA Technical Workshops** | **July 12, 2011**

# **ArcGIS Server - An Introduction**

Dan Haag and Derek Law

## **Agenda**

- **What is ArcGIS Server?**
- **Types of Web services**
- **Publishing resources onto the Web**
- **Clients to ArcGIS Server**
- **Editions and Licensing levels**
- **Summary**
- **Questions**

## **ArcGIS 10 — A Complete System**

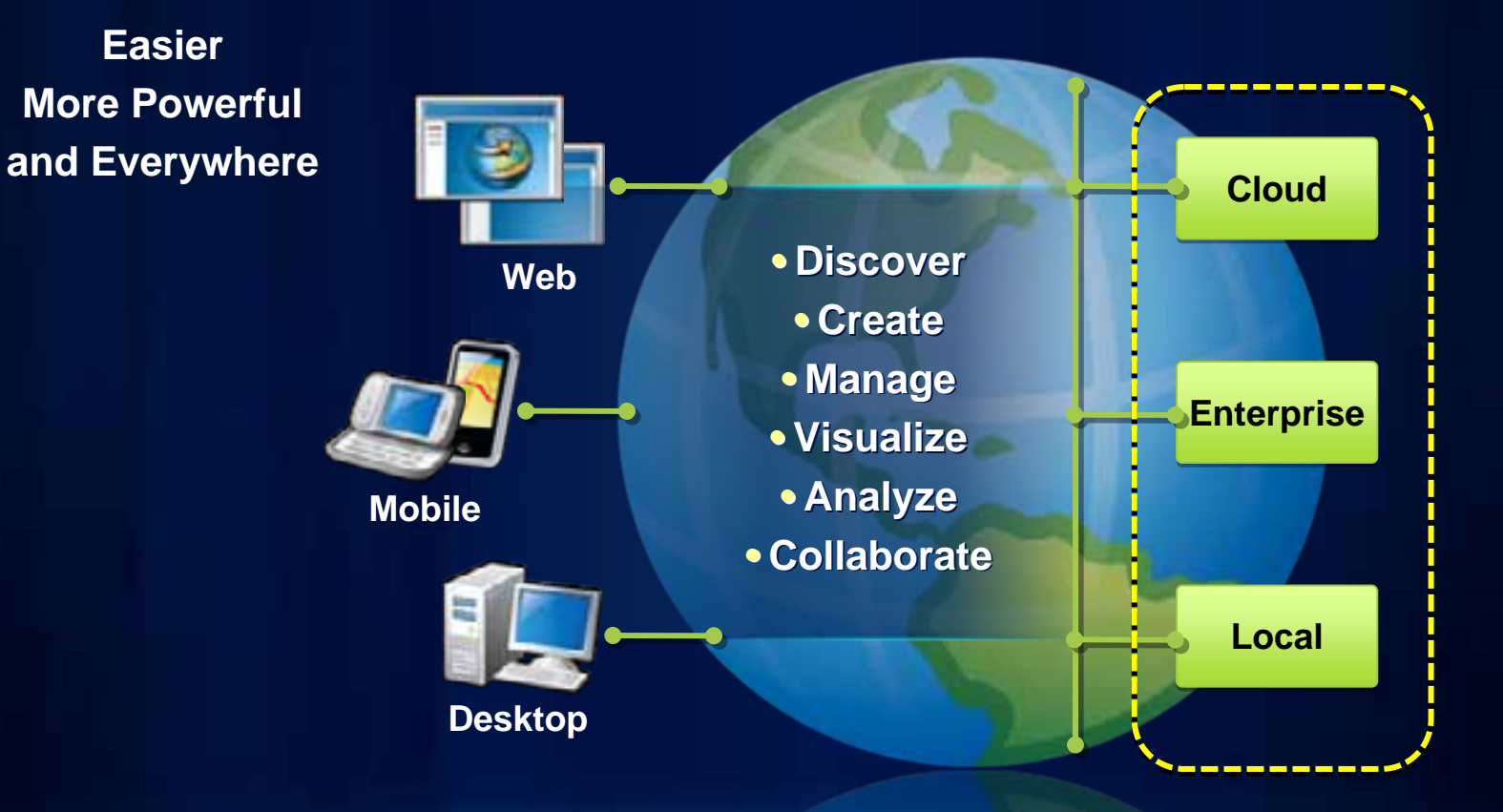

### **ArcGIS Server**

*Delivering GIS with powerful services and applications* 

- **Complete, out-of-the-box Web based GIS** 
	- **Ready to use applications and GIS services for**
		- **Spatial data management**
		- **Visualization**
		- **Analysis**
- **Platform for developing Web and enterprise applications and services**
	- **Available for .NET and Java platforms**

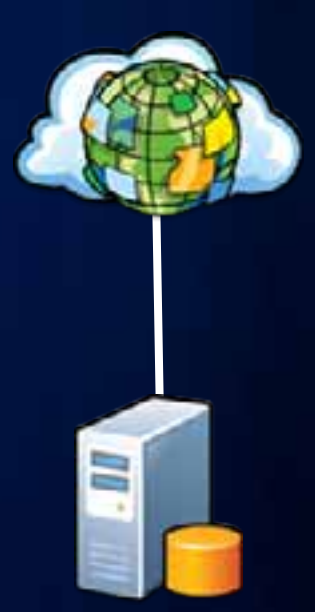

### **ArcGIS Server – GIS Services**

#### *Many different types available*

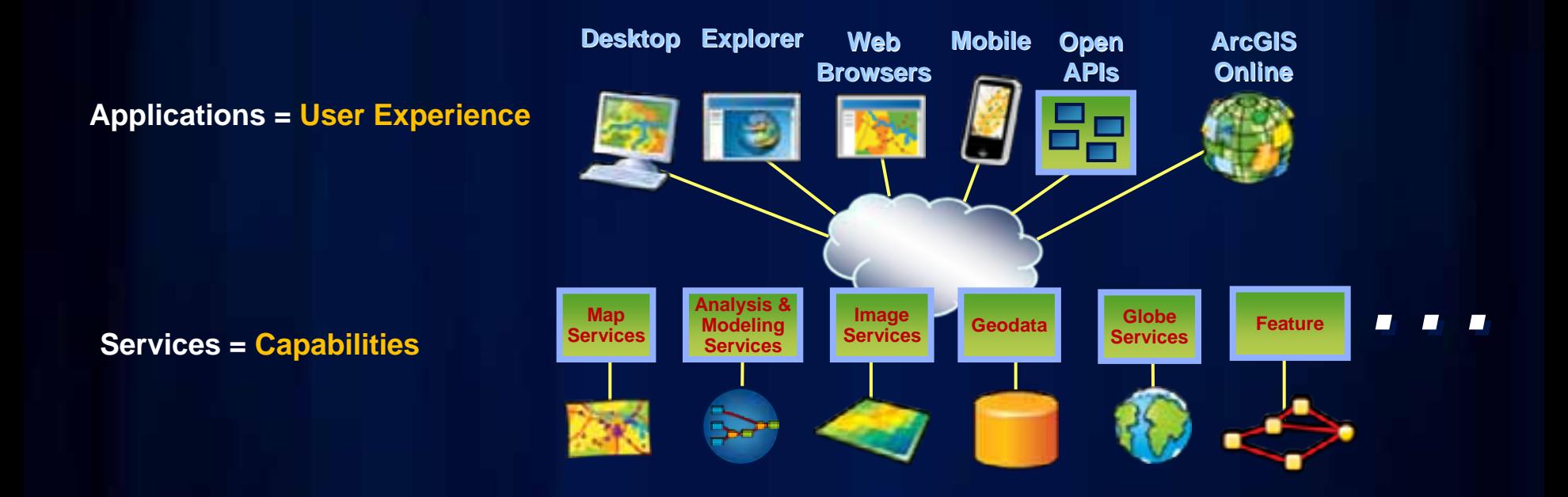

### **ArcGIS Server – Main Components**

#### • **4 main product components:**

- **1. Web server**
- **2. Server Object Manager (SOM)**
	- **Manages the services running on the server**
	- **Monitors and balances server resources**
- **3. Server Object Container (SOC)**
	- **Process that runs GIS services**
	- **Typically have many SOC processes running**
- **4. Geodatabase**
	- **ArcSDE technology**
- **Can be all on one machine or distributed over several machines**

### **ArcGIS Server – Architecture**

#### *Conceptual overview of main components*

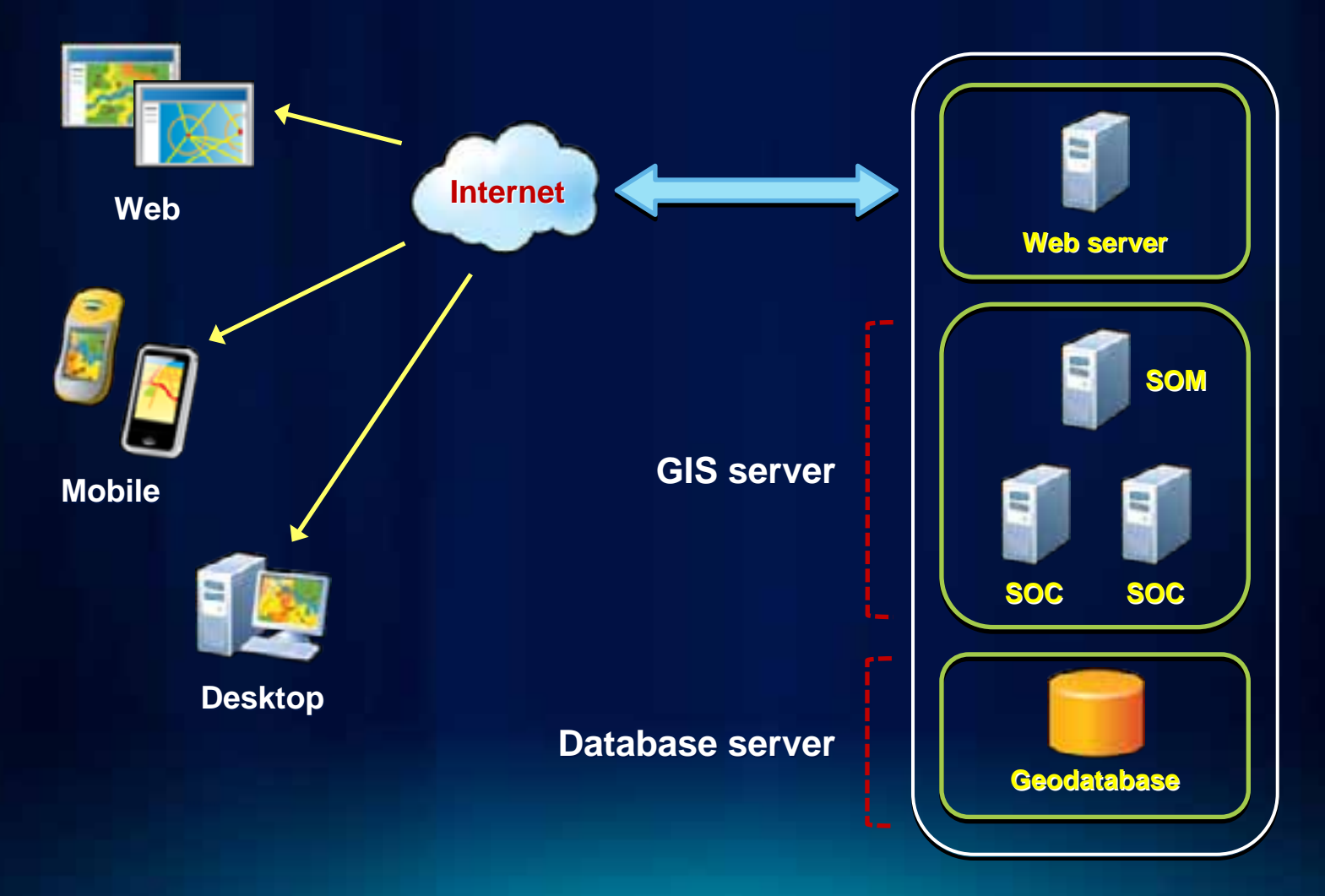

#### **What are GIS Services?**

- **GIS Service = GIS resource running on a server**
	- **vs. GIS application on your local computer**
- **Almost any GIS operation that you can do locally can also be run using a service**

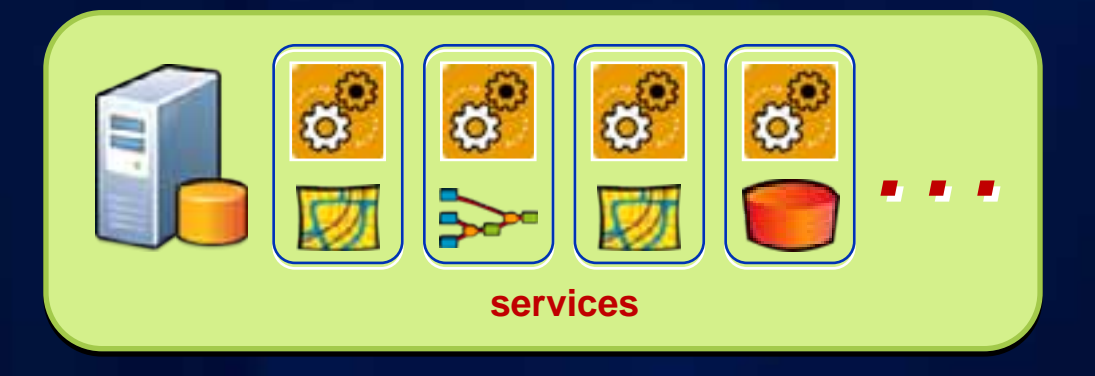

• **Enables sharing of GIS resources across the Web**

## **Types of Services in ArcGIS Server**

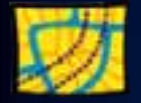

#### **Map**

**View or query a 2D map on the server**

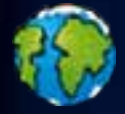

#### **Globe**

**View or query a 3D globe on the server**

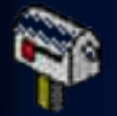

#### **Geocode**

**Perform address matching on the server**

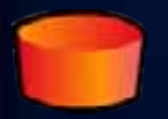

#### **Geodata**

**Perform data replication, extraction, or query over the intranet or Internet**

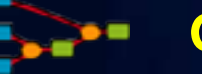

#### **Geoprocessing**

**Run a tool or model on the server and get the results back**

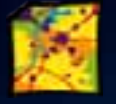

#### **Image**

**Provide access to raster data though a Web service**

### **ArcGIS Server – Web protocols**

*Support industry standards*

- **Its GIS services can be accessed via**
	- **Representational State Transfer (REST )**
	- **Simple Object Access Protocol (SOAP )**
	- **Keyhole Markup Language (KML )**
	- **Open Geospatial Consortium (OGC)**

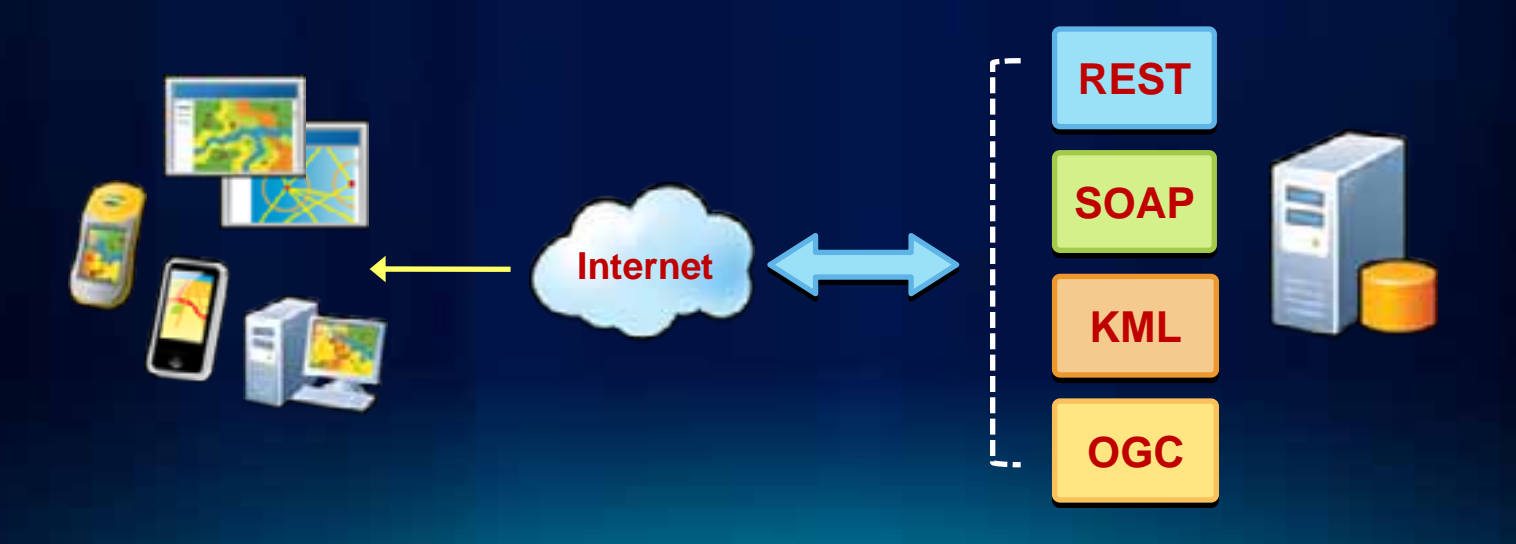

### **ArcGIS Server – Services Directory**

*View of ArcGIS Server REST endpoint* 

**REST REST**

#### • **ArcGIS Services Directory exposes REST API**

- **http://localhost/ArcGIS/rest**

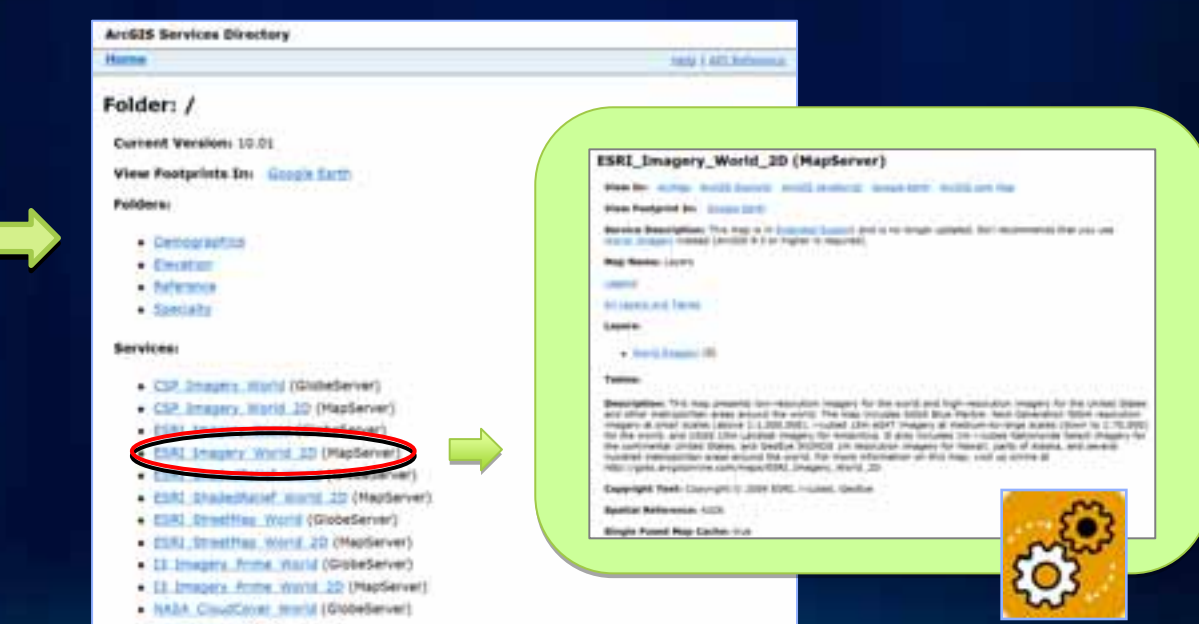

### **ArcGIS Server Manager**

#### *Web-based administration tool*

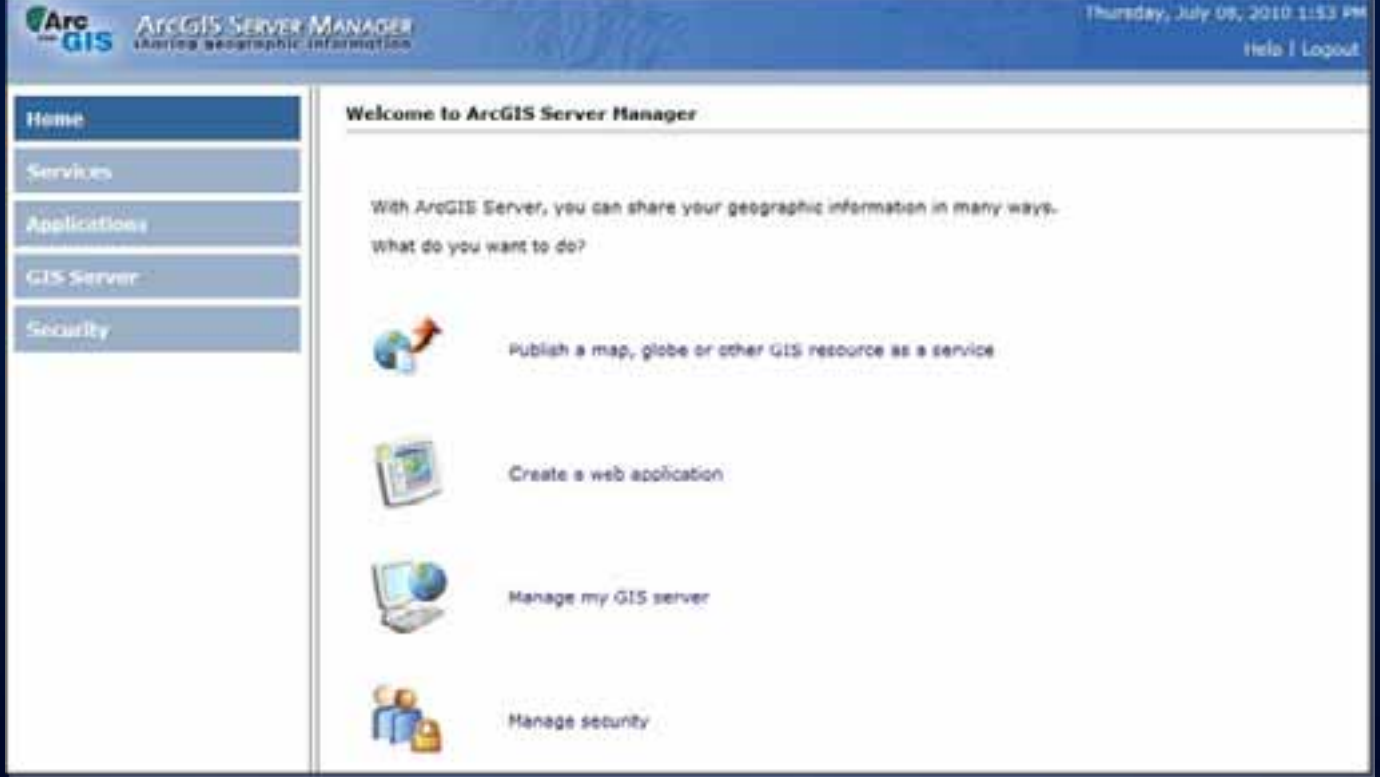

# **Demo**

B

#### Explore ArcGIS Server Manager

**Cagin Austrian Manager** 

Well-week for Anniel States Toronto

sha is more to an

闹

with deal of the real core and was now program concept to the real and

and the column

**CARL CARL AND** 

**All Property** 

American process and convenience

## **ArcGIS Server Workflow**

#### *3 main steps*

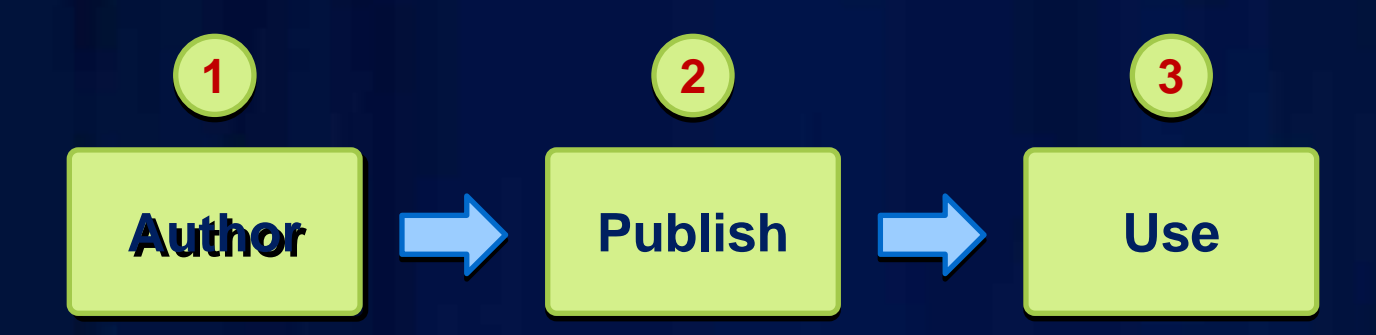

- **Create MSDs, globes Create MSDs, globes**
- •**Create geodatabases Create geodatabases**
- **Create GP models Create GP models**
- •**Create address Create address locators locators**
- **Use ArcCatalog**
- **Use ArcMap**
- Use ArcGIS **Server Manager**
- **ArcGIS Desktop**
- **Share with ArcGIS Online**
- • **ArcGIS Viewer for Flex ArcGIS Viewer for Flex**
- **ArcGIS Viewer for Silverlight Silverlight**
- Web mapping **applications (APIs) applications**

#### **Authoring Maps for ArcGIS Server 1**

*Create professional looking maps for the Web*

- **Leverage ArcMap's powerful cartographic capabilities**
- *WYSIWYG* **map authoring**
	- **Support for all ArcGIS data types**
- **Follow best practices for optimal maps**

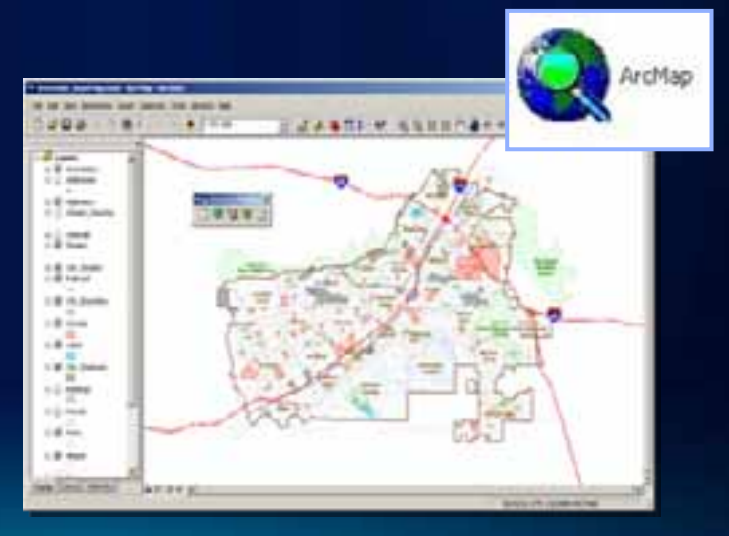

### **Web Map Design – Terminology**

*Common ArcGIS Server concepts*

- **Map service**
	- **2 types**
		- **Cached vs. Dynamic**
	- **2 formats**
		- **Optimized vs. Classic**
- **Web Map**
	- **Data content**
		- **Base Maps vs. Operational layers**

### **Cached Map Service**

*Type 1*

- **Pre-render data as a collection of images stored on the server**
- **Used for data that does not change frequently**
- **Can be vector and raster data**
- **ArcGIS 10: compact cache**

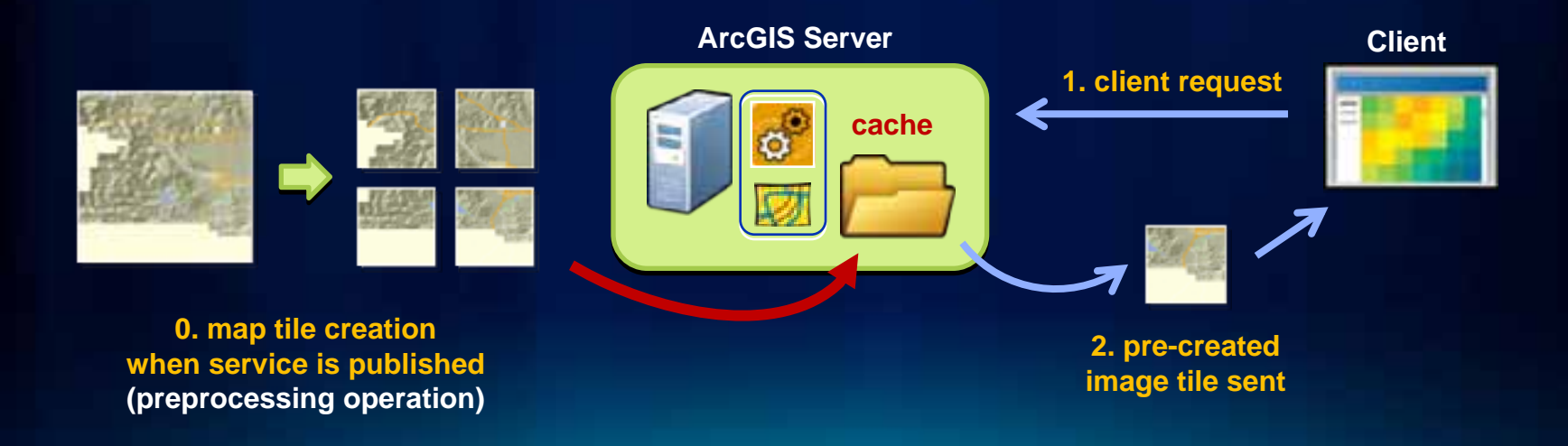

### **Dynamic Map Service**

*Type 2*

- **Map service data content is generated on-the-fly as needed**
- **Used for data that changes/updated frequently**
- **Typically vector data**

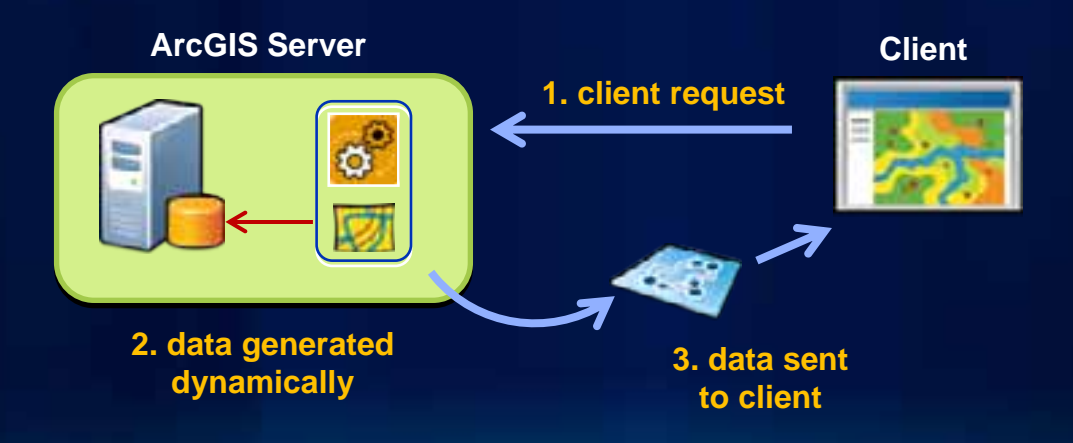

#### **Map Service Formats**

*Depends on the map source file format*

- **Optimized Map Service**
	- **Published from a MSD file**
	- **Leverages** *Map Services Publishing* **toolbar in ArcMap**
		- **Optimizes map document for the Web**
	- **Available since 9.3.1 release**
	- **Strongly recommended**

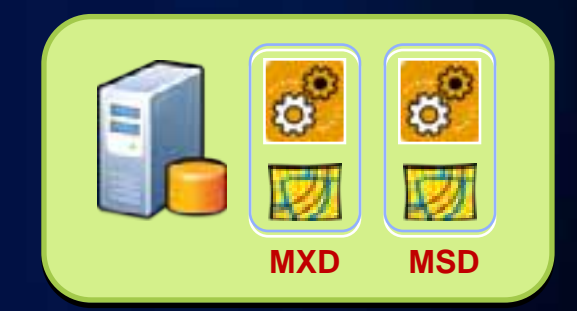

- *Legacy info: "Classic"* **Map Service**
	- **Published from a MXD file**

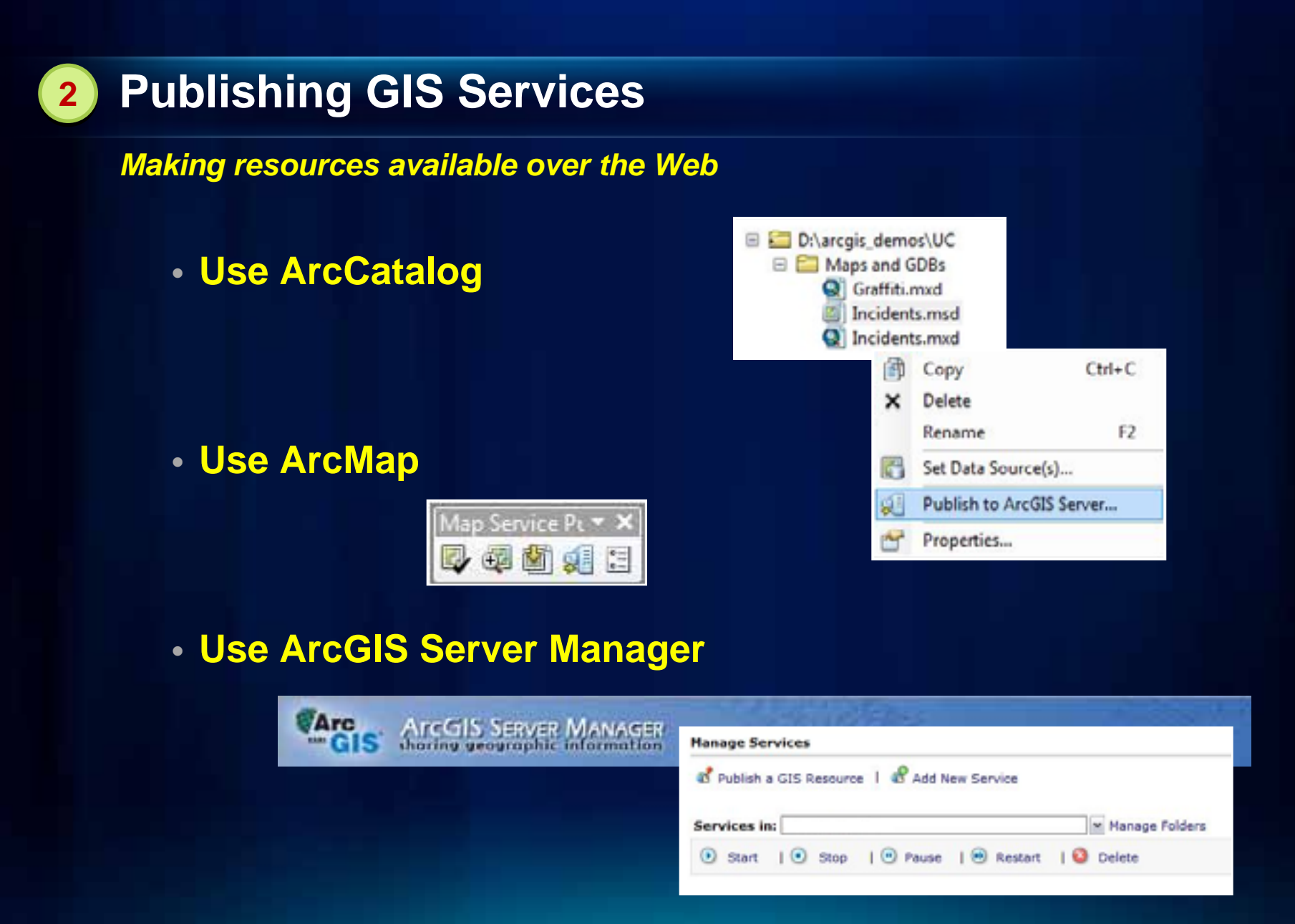

### **Data Content in a Web Map**

#### *Common design pattern*

- **Base Maps**
	- **Geographic frame of reference**
	- **Contain static data**

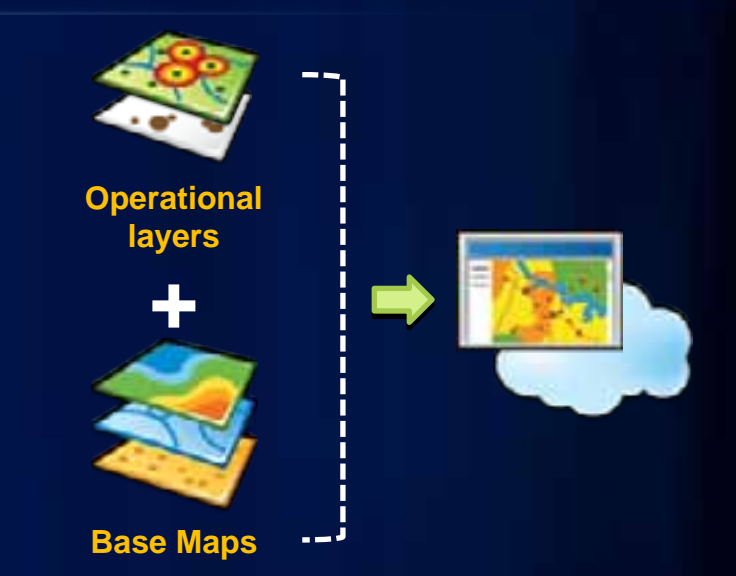

- **Operational layers**
	- **Information overlays that end uses interact with**
	- **Contain dynamic data**
- **Operational layers display on top of Base Maps**

**Related UC Sessions …**

• **Designing and Using Cached Map Services** - **Thurs 3:15 PM Room 8**

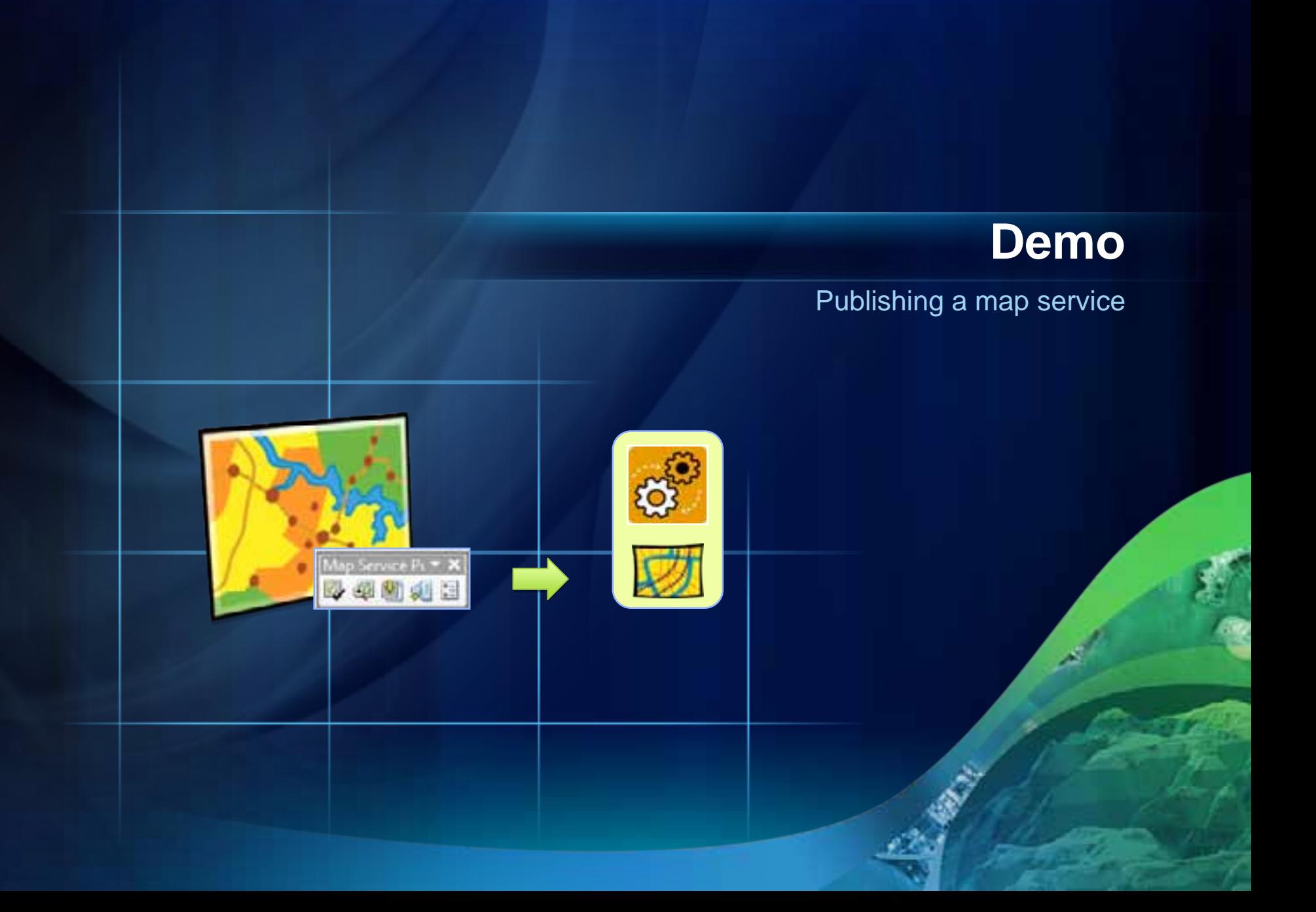

#### **Clients to ArcGIS Server 3**

*Many options available*

- **ArcMap, ArcGIS Explorer, ArcReader, and ArcGIS Engine applications**
- **Web Applications**
	- **ArcGIS Online: ArcGIS.com Viewer, ArcGIS Explorer Online**
	- **Browser based: JavaScript, Flex, and Silverlight**
- **ArcGIS for SharePoint**
- **Mobile clients**
	- **ArcGIS Mobile, ArcGIS for iOS, Android**
- **OGC clients**
	- **Access via Open Source standards**
	- **E.g., OpenLayers, Gaia, Google Earth …**

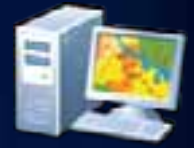

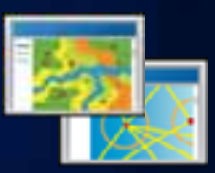

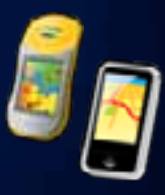

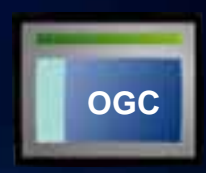

### **ArcGIS Online**

Find, create, and share geographic information

- •**GIS for everyone GIS for everyone**
	- **Empowering the non-GIS expert!**
- •**Public and Private Groups Public and Private Groups**
- •**Hosted Web applications: Hosted Web applications:**
	- •**ArcGIS.com Viewer ArcGIS.com Viewer**
	- **ArcGIS Explorer Online**
- **Map templates**

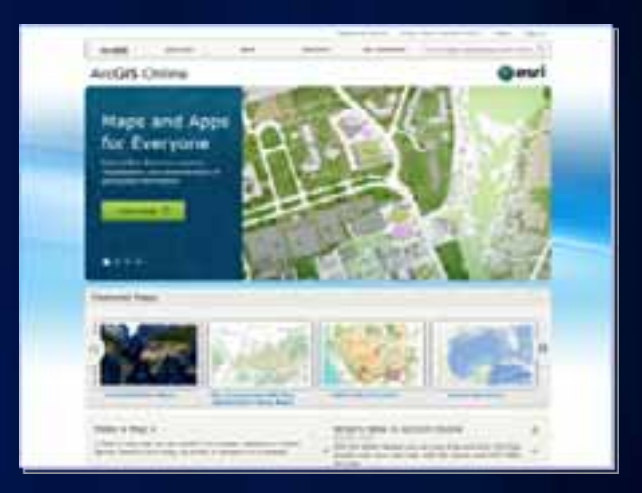

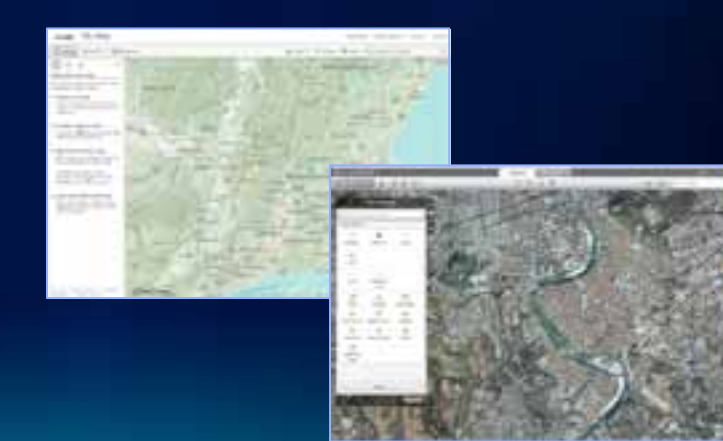

### **What is a web map?**

**The foundation for your maps and applications**

#### **Intelligent Maps**

**Services And Data**

## **Supporting**

- **Visualization**
- **Editing**
- **Popups**
- **Analysis**
- **Time**

### **ArcGIS Online templates**

#### • **Easily create a web application for a web map with predefined templates**

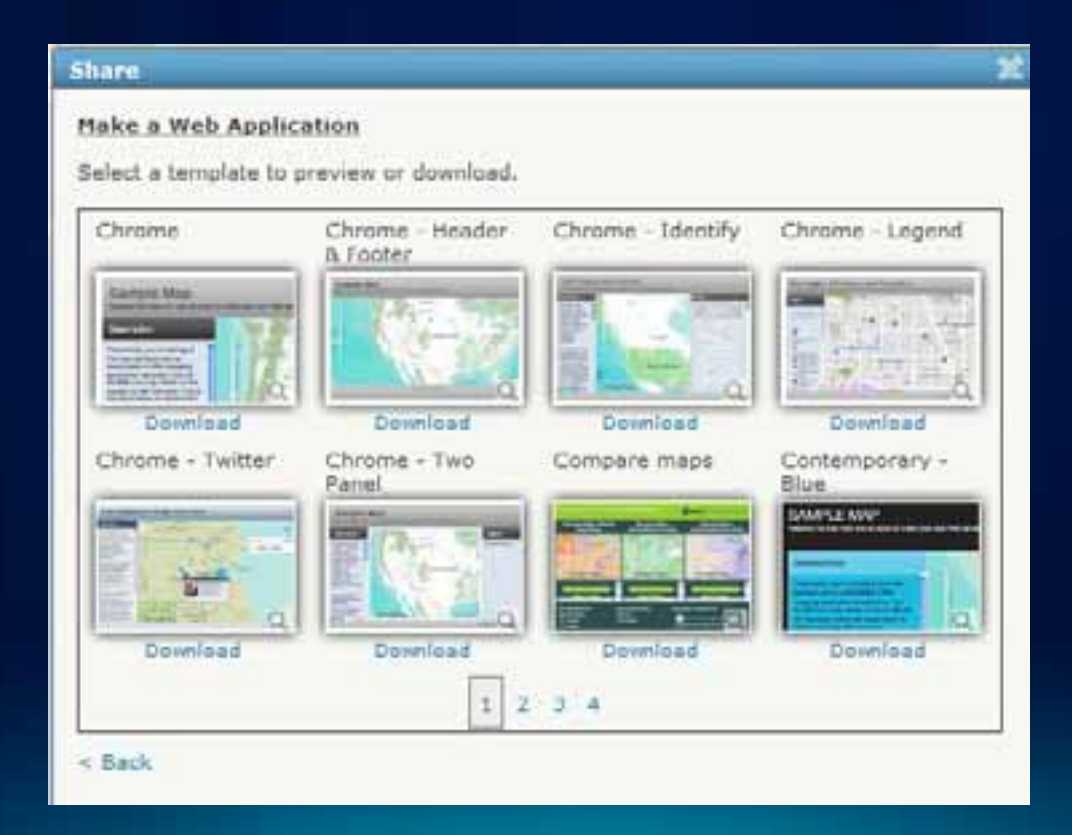

# **Demo**

#### Explore ArcGIS Online templates

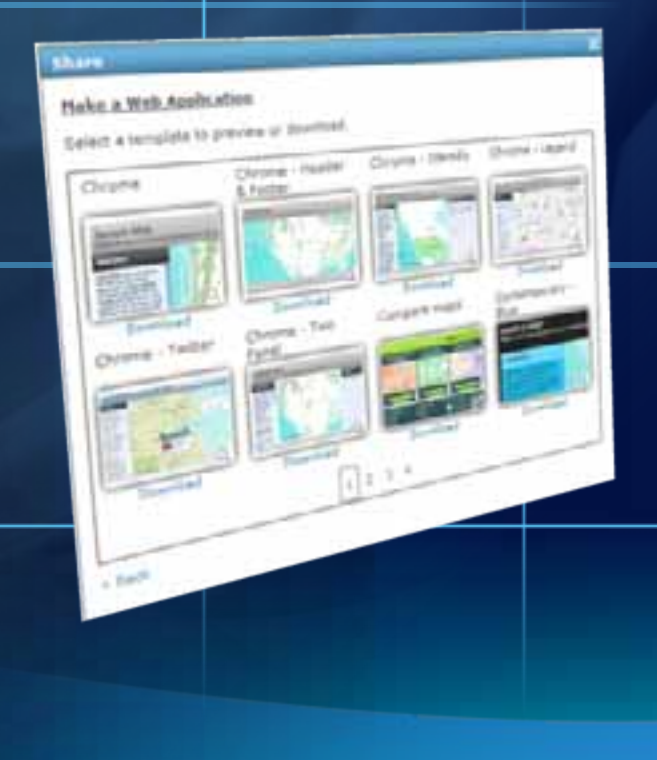

### **ArcGIS Viewer for Flex ArcGIS Viewer for Flex**

*Built on the ArcGIS API for Flex Built on the ArcGIS API for Flex*

- •**Configure application via XML files Configure application via XML files**
	- •**Look and feel Look and feel**
	- •**Capabilities Capabilities**
	- •**Content Content**
- •**Ideal for focused/vertical applications Ideal for focused/vertical applications**
- •**Application Builder forthcoming Application Builder forthcoming**
- •**Extensible with Flex API Extensible with Flex API**

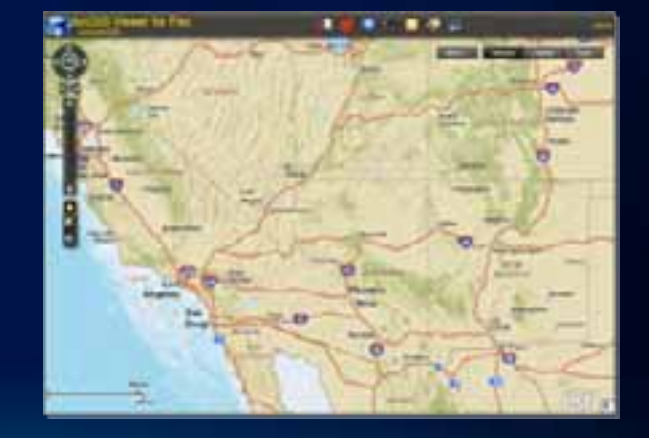

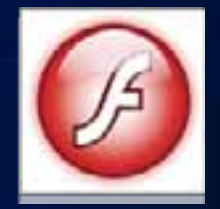

**esri.com/flexviewer**

*Formerly 'Sample Flex Viewer', now fully supported* 

# **Demo**

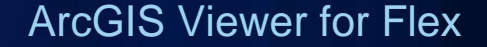

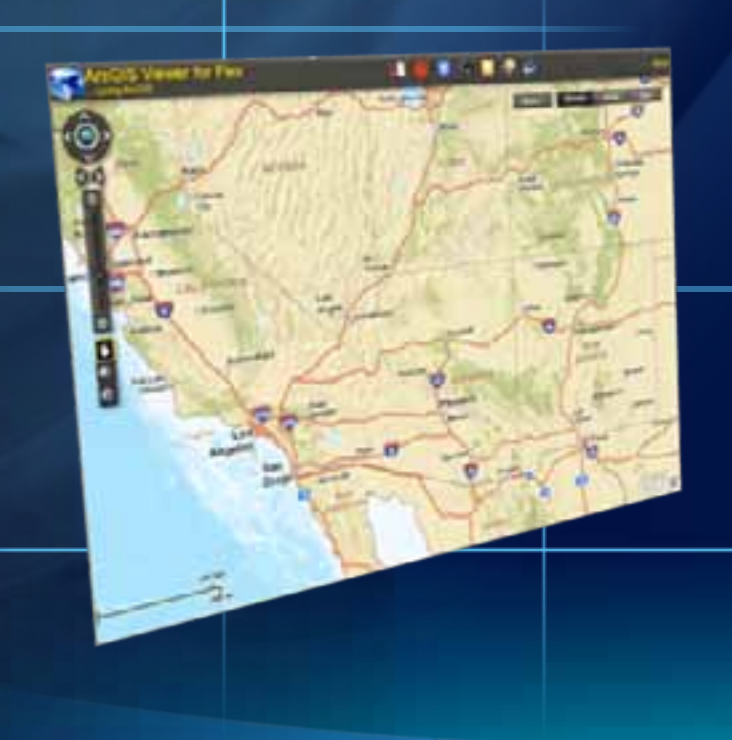

## **ArcGIS Viewer for Silverlight ArcGIS Viewer for Silverlight**

*Built on the ArcGIS API for Silverlight Built on the ArcGIS API for Silverlight*

- **Easily and quickly build Web applications**
- •**Includes Application Builder Includes Application Builder**
	- •**WYSIWYG user experience WYSIWYG user experience**
- No programming, nor configuration **file editing file editing**
- **Ideal for novice Web application creators creators**
- •**Extensible with Silverlight API Extensible with Silverlight API**

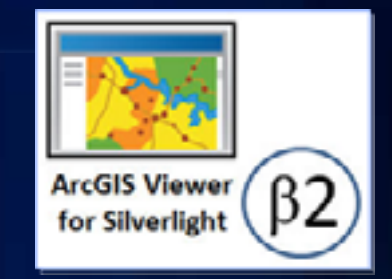

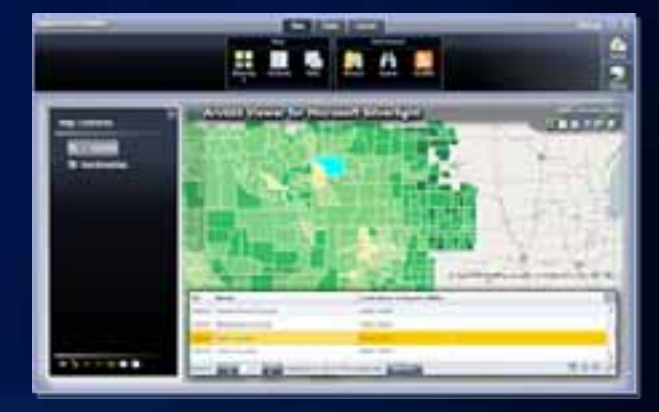

**betacommunity.esri.com**

*Currently beta 2 release Currently beta 2 release*

# **Demo**

**A**

ArcGIS Viewer for Silverlight and

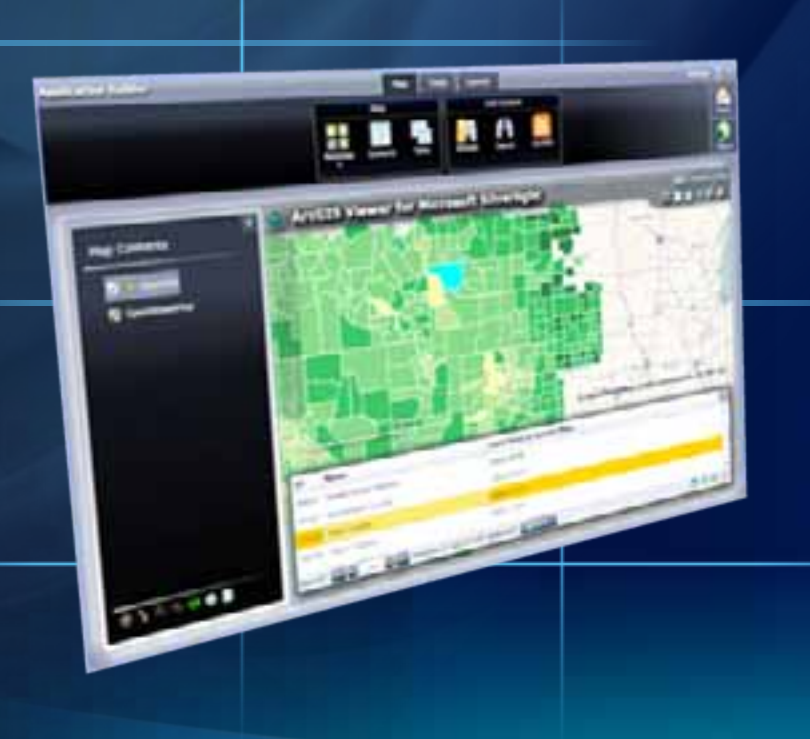

#### **Related UC Sessions …**

#### • **Working with ArcGIS Online**

- **Fri 9:00 AM Room 3**

#### • **Creating Web Applications with ArcGIS**

- **Thurs 3:15 PM Room 6C**
- **ArcGIS Viewer for Silverlight An Introduction**
	- **Thurs 1:30 PM Room 5 A/B**
- **ArcGIS Viewer for Flex An Introduction**
	- **Thurs 8:30 AM Room 5A/B**

## **ArcGIS Server Web Mapping APIs**

**Client-side programming** 

- **Allow developers to easily build custom Web applications**
	- **ArcGIS API for JavaScript**
	- **ArcGIS API for Flex**
	- **ArcGIS API for Silverlight**
- **Built on a simple architecture**
	- **Use REST services endpoint**
	- **Web services based**

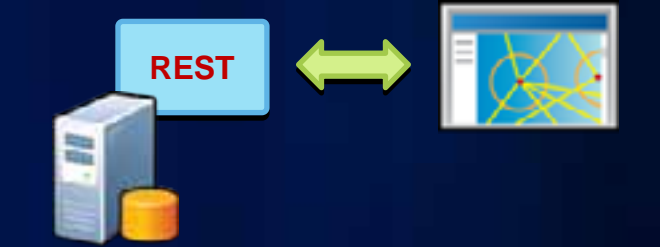

- **Enables creation of RIAs utilizing ArcGIS Server**
- **Choice depends on developer experience and style preference**

# **Web Application Development Options**

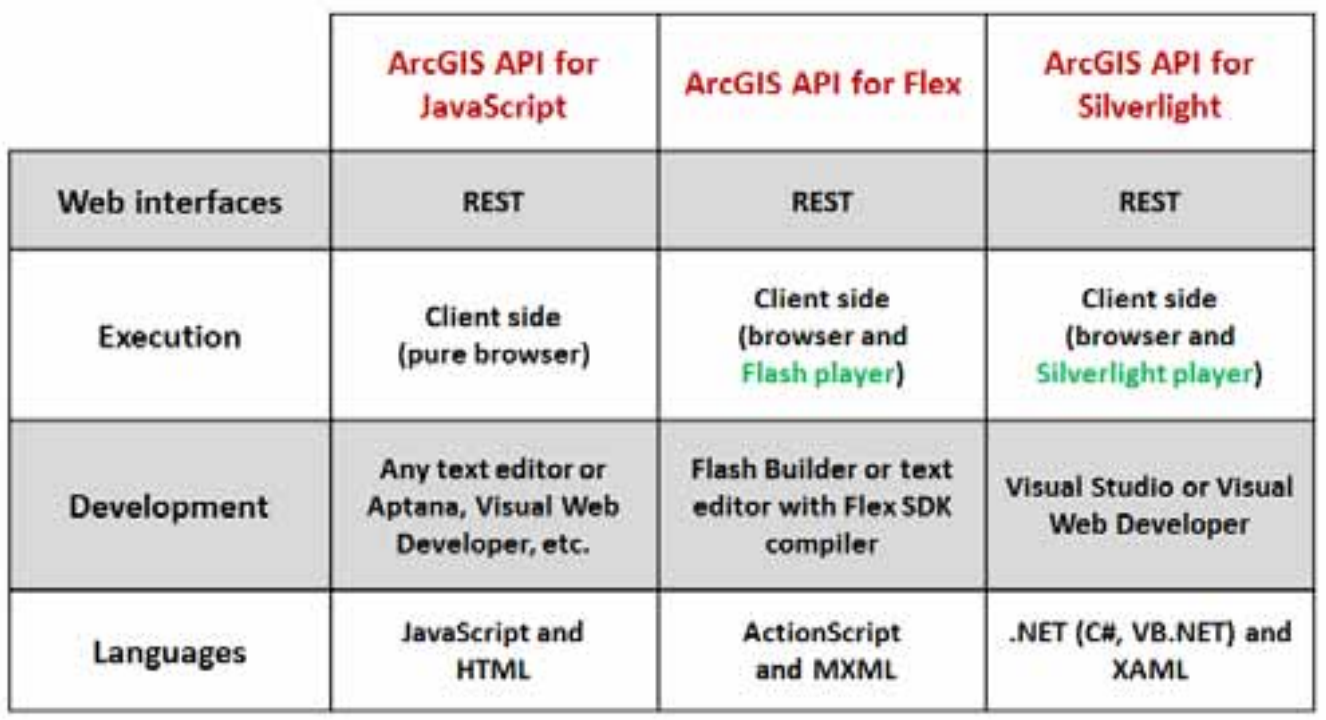

**Related UC Sessions …**

• **ArcGIS API for JavaScript (Intro)** - **Thurs 10:15 AM Room 27B**

• **ArcGIS API for Microsoft Silverlight/WPF (Intro)** - **Thurs 10:15 AM Room 8**

### **ArcGIS Server – Editions and Levels**

**Capacity**

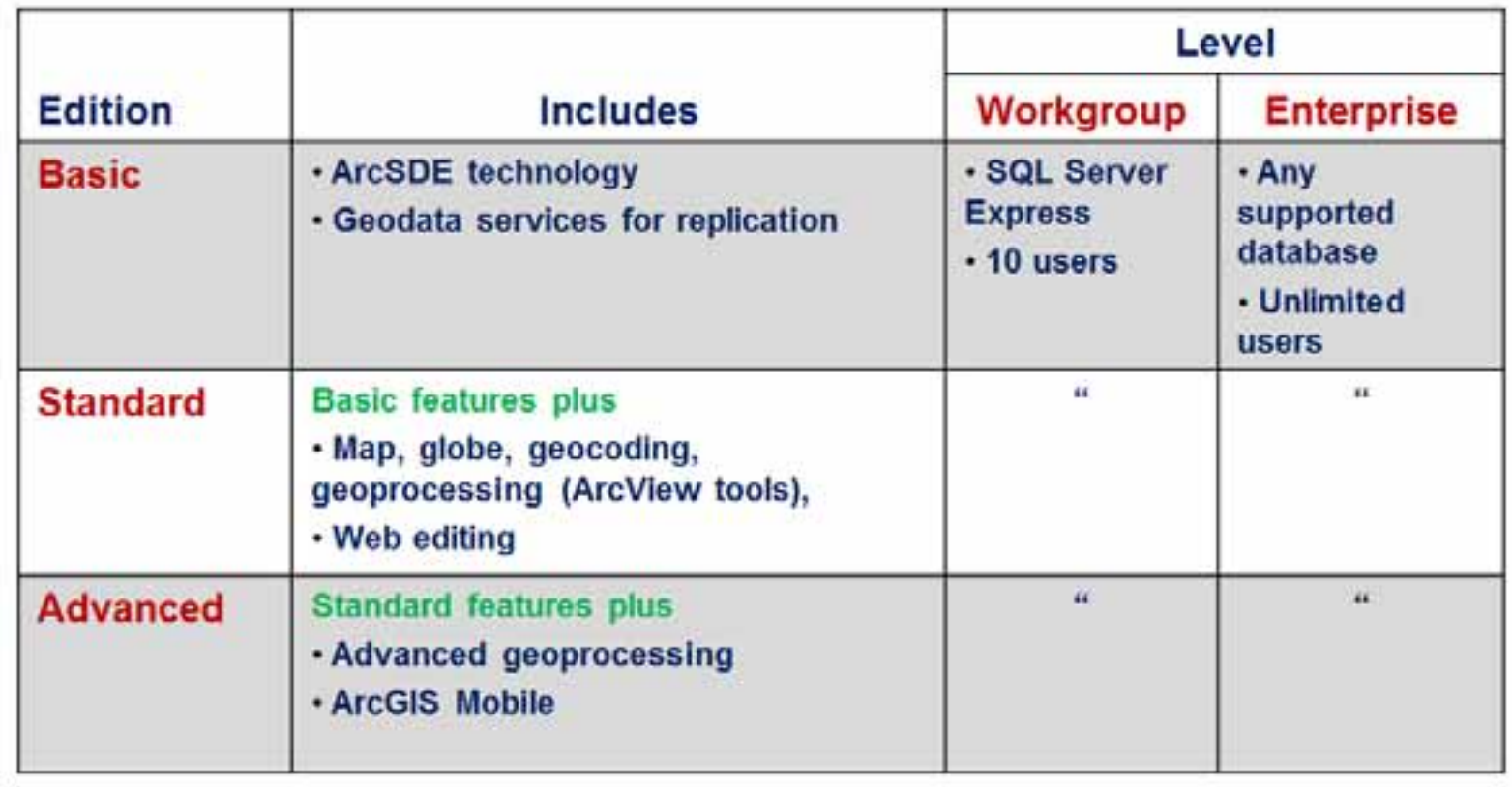

### **ArcGIS Server Resource Center**

- **Central location for ArcGIS resources**
- **SDK for ArcGIS Server APIs**
- **Sample GIS Server**
- **ArcGIS Online**
- **Help**
- **ArcGIS Server Development Blog**
- **Support**

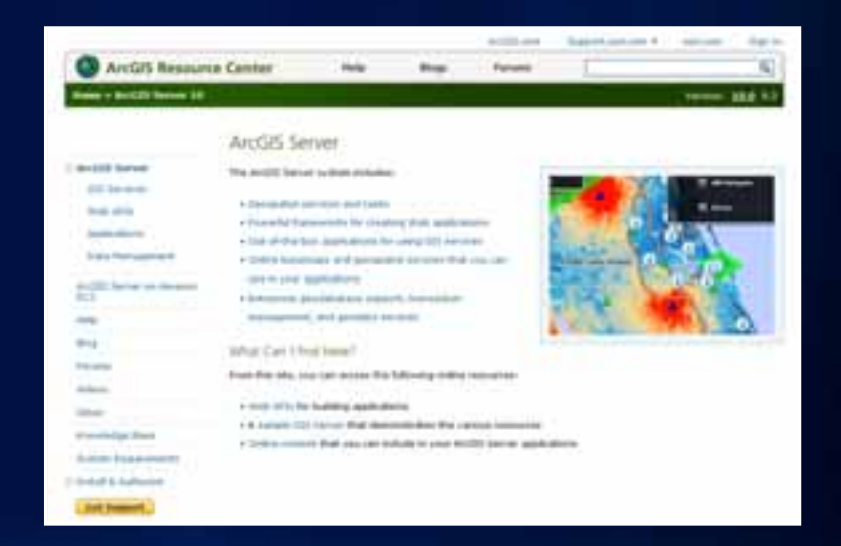

### **Summary**

ArcGIS Server: Complete, out-of-the-box Web based GIS

- **Enables sharing of GIS services**
- **4 main components:**
	- **Web server, SOM, SOC, and geodatabase**
- **Publishing map services**
	- **Design patterns and terminology**
- **ArcGIS Server has many different clients**
- **Web Mapping APIs future direction**
	- **JavaScript, Flex, and Silverlight**
- **Editions and licensing**

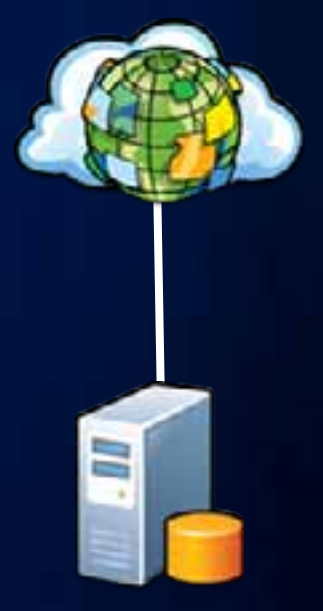

#### **Related UC Sessions …**

- **Best Practices for Designing Effective Map Services**
- **Designing and Using Cached Map Services**
- **Creating Web Applications with ArcGIS**
- **Working with ArcGIS Online**
- **ArcGIS Viewer for Silverlight An Introduction**
- **ArcGIS Viewer for Flex An Introduction**
- **ArcGIS API for JavaScript (Intro)**
- **ArcGIS API for Flex (Intro)**
- **ArcGIS API for Microsoft Silverlight/WPF (Intro)**
- **Online evaluations**

**www.esri.com/sessionevals**

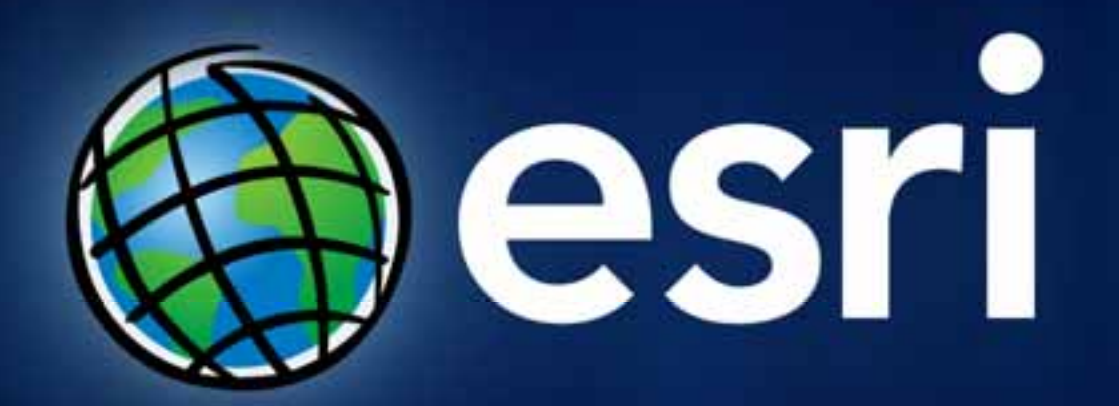